## Sl-p09 cd player users manual

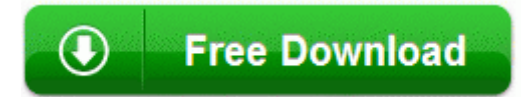

**[Mirror](http://enla.9te.ru/x.php?q=sl-p09-cd-player-users-manual) [Link](http://enla.9te.ru/x.php?q=sl-p09-cd-player-users-manual) [#1](http://enla.9te.ru/x.php?q=sl-p09-cd-player-users-manual)**